# MidiLayer Crack For PC

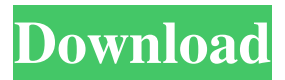

#### **MidiLayer With Product Key Free For Windows**

Midilayer is an easy-to-use and versatile Midi file editor designed for musicians. It allows you to manage your file's music and control your software instruments through MIDI data from a multitude of different devices. The included Editor allows you to edit, view, and save your MIDI files. What's New in This Release: v1.0.1 (2010-11-13): - Change the package name from com.tattoo.midilayer to com.tattoo.midilayer.helper - The file Midilayer.exe must be placed into the same directory as the Midi files in order to work properly.Digital Doo-Dah News for Digital Doo-Dah In a first, the government has announced that the central GST rate for pan masala will be kept at 12 per cent instead of the earlier proposed 14 per cent. But Union Minister of Health...... Noting that India's growth rate of 6.3 per cent in the first half of this fiscal year was far below the double-digit growth achieved in 2010-11 and 2011-12, the Prime Minister said that...... Advertising Pioneer Microlithographic Ltd, a leading engineering services company, has bagged the order for development of complex manufacturing technology under 'Made in India' campaign...... The \$90 million, 220 MW project at Chhattisgarh's Balimela village in Bijapur district will be the country's first solar farm to harness the full potential of an efficient solar......As we are talking about an interesting subject about the matter of health. Many people who want to have a healthy lifestyle. This may not be just a way to lose weight, but is also to live a healthy lifestyle. There are many people who want to live longer. Healthy eating is a must for those who want to live longer, healthier lives. Therefore, some of the foods that are important to have a healthy lifestyle. Here are some foods that are healthy, you should be eating and working. -Spinach - Spinach is healthy and also delicious. Make spinach part of your meals at least three times a week, and you will be amazed at how well you are doing. Make sure that you eat well and be certain that you take care of your skin and hair. -Greens - Eating greens and vegetables helps to build the immune

#### **MidiLayer**

1. Control MIDI effects with MidiLayer Crack Keygen. 2. Manage plug-in slots and channel assignments. 3. Change effects and save your settings for future use. 4. User friendly design. 5. MIDI/Control Route (control the PC with your MIDI controller) 6. MIDI track (launch a MIDI note on the PC) 7. Save/Load presets. 8. Note range selection. 9. MIDI controller support. 10. Customize MIDI effects. Keymacro Keyassign Create presets for your MIDI effects, then add them to the Keymacro menu and assign them to a specific MIDI channel. Free download from Shareware Connection - Software for Windows CHESS 16SE CHESS 16SE is a chess analysis program which provides you with a comprehensive collection of chess features and the most modern design. Free download from Shareware Connection - Free software downloads and reviews - Page 2 Forum Moderators I have been using this since version 5.0 and I am still pleased with it. The new version has no changes or enhancements that would lead me to recommending an upgrade. 2. It has a wonderful update rate - I can reload the program and it runs at the last version. 3. It has the strongest AI engine I have used in any chess program - this means that you can play and compete against chess engines. 4. It offers many different chess modes for beginners and professionals. 5. It offers a useful save game feature which allows you to play a game and then save it and resume from where you left off. 6. Its interface is clean and easy to use. 7. Its performance is very good. 8. Its interface is very intuitive and easy to use. 9. Its speed is very good. 10. It is very stable and accurate. Free download from Shareware Connection - Free software downloads and reviews - Page 3 Degenerate Logic Pro 1.0 Degenerate Logic Pro is an efficient and feature-rich multi-track digital audio workstation for music production and DAW. It is designed for audio professionals to do complex multi-track recording, editing, mixing, mastering, live recording, MIDI sequencing, graphic design, broadcast, archiving, audio restoration and many other tasks efficiently. Free download from Shareware Connection - Software for Windows 1d6a3396d6

## **MidiLayer Crack + With Full Keygen [2022-Latest]**

------------------------------- ★ From MidiCC, MIDI to Standard MIDI-1, Midi to CC, and (new) CC to Midi. ★ Able to save and load preset files, or create a new slot with a MIDI clip. ★ Easily manage channels (slots), record and store clips with different options. ★ Adjust volume, Velocity and Pitch for clips. ★ Separate into different tracks and record with looping options. ★ Supports midi controller mapping and connecting with midi wheels.  $\star$  Auto-detect available controllers when connecting to MidiCC.  $\star$  With a simple and easy to use interface.  $\star \star$  You can now have midi controller on the left hand side of the screen, while the midi is displayed on the right hand side. ★★MIDI tracks can be split into tracks and playlists. ★Includes Google Play Store Cloud Save / Backups. ★Compatible with Android 2.1 and above. ★MidiLayer includes a MidiCC application which also provides auto-detect for Midi-keyboards. ★And you can also connect with a Midi Wheel or any Midi Controller. ★You can use it with a Midi Keyboard like Roland MK-SX-1 or Midi Ondesign Midi-Keyboard, also it supports Midi Wheel from Metronome. ★It's fully compatible with the Roland MT-32. ★Android Kernel 3.1 and above. ★Google Play Store Supported. ★★★★GETTING STARTED: ------------------------------- Before you can start recording, you must download and install the MidiLayer application. (Free) You can download it on the Google Play Store, follow the instructions to install. (Warning!) MidiLayer is free, but in order to save and load clip names you must have a registered Google account. The TWIN Midi Wheel is a keyboard musical instrument, which uses two monitors, with a keyboard on the back and tracks and a midi controller on the front, both are the exact same type. You can simultaneously play and control it. MIDI Layers Pitch Bend Velocity Control MIDI CC MIDI CC Advanced Double Time/Divide Tracking And Hold Great for solo recording, soundtracks and conducting... Detailed images:

### **What's New In?**

MidiLayer can be very helpful when you want to play arpeggios and melodies on your keyboard, controlling the volume, adjusting the pitch, scrolling and changing the velocity of notes and chords. You will also be able to change the velocity and volume of all the notes in an active channel, just by moving the "Piano" and "Pitch Bend" controllers! MidiLayer can also be useful for controlling loops, keyboards, drum machines and electronic instruments. In fact, it's one of the most interesting features in MIDI controllers. What is more, MidiLayer has been developed to be an effective tool for live music performance. It can be used, for example, to play the rhythm of a song with the help of a MIDI sequencer. MidiLayer does not only have one purpose: it can be used for many different things, as long as you adjust the filters and the controls to your needs. It is important to note that it is also possible to use the device in a MIDI Piano simulator way, especially when it's paired with a keyboard controller. It has two main purposes: live performances and simulation. When using the device in a simulation way, the filter curves are optimized so you can hear notes you couldn't hear before. MidiLayer Features: Configurable MidiChannels: MIDI channels can be individually set to different controls, including the filter curves, output ports and more. MidiLayer can be connected to your computer via MIDI or USB. Press "Start" to open the "MIDI Chart" window, where you will find all the settings of your device. If you want to manage a second device, you need to open the "MIDI Chart" on that device, then choose "Edit" from the Windows start menu, and enter the name of the first device (in the "Current device name" field). If you want to change the MIDI settings of a device, simply press the "Edit" button and enter the name of the new device in the field "Current device name". If you connect multiple Midi Devices with MidiLayer, you can use this system for different devices simultaneously, according to the way you want to use it. You can adjust the different controls individually for each device. Midi Layer Setup: Press the Start button to open the Midi Setup window. You can choose from the four main presets: "Modulation": In this preset, you can change the amplitude, pitch and velocity of all the notes with the help of the Pitch Bend and Volume controllers. "Piano": In this preset, you can perform a simulation of an electronic keyboard with the help of the Pitch Bend and Volume controllers. "Drum": You can set the effect of the preset to simulate a drum machine. You can

## **System Requirements For MidiLayer:**

After registering, you can download the game client from the official website ● Introduction (1) The basic controls: You can turn right and left with the joypad. You can press the jump button to enter / exit / reload a vehicle, and hold it to activate / deactivate any item in / outside a vehicle. You can pull the joystick stick to climb over / jump from vehicles. You can press the start button to proceed / reload a vehicle. You can press the button to

Related links:

<http://sehatmudaalami65.com/?p=5607> <http://aacitta.com/?p=1623> <https://profapmegoodtoti.wixsite.com/sillatsridvi/post/jfrenamer-crack-free-download> <https://bluesteel.ie/2022/06/07/popular-youtube-mp3-downloader-crack-latest/> [https://sbrelo.com/upload/files/2022/06/PhlkE9UokSo7nhEdr4kq\\_07\\_032a8c4cf477ce58f5e412c290c88d20\\_file.pdf](https://sbrelo.com/upload/files/2022/06/PhlkE9UokSo7nhEdr4kq_07_032a8c4cf477ce58f5e412c290c88d20_file.pdf) <https://dsdp.site/it/?p=2069> <http://yotop.ru/2022/06/07/gene6-ftp-server-crack-free-for-pc/> <https://72bid.com?password-protected=login> <https://misasgregorianas.com/timers-crack-free-download/> <https://xn--b1aaamafp7bzaceeic3d.xn--p1ai/блог/tropical-cocktail-screensaver-crack-free-registration-code-for-pc-latest/> <http://www.astrojan.nl/mijn-dagelijkse-links/> <https://longitude123.net/dvd-cover-plus-crack-free-registration-code-3264bit/> https://www.ysv7.com/upload/files/2022/06/QR7uK7Ajfujr9d3C4wgQ\_07\_032a8c4cf477ce58f5e412c290c88d20\_file.pdf <https://formacionendeporte.es/zip-files-opener-pc-windows> <https://digibattri.com/bizcontroller-3-4-94-2324-crack-latest/> [https://social.urgclub.com/upload/files/2022/06/gPDTY7DJwr8mVgncTtjR\\_07\\_aa553c5cc30093f99404ab9a0eee9a3e\\_file.pdf](https://social.urgclub.com/upload/files/2022/06/gPDTY7DJwr8mVgncTtjR_07_aa553c5cc30093f99404ab9a0eee9a3e_file.pdf) <https://www.emporiodellespezie.it/combined-windows-privacy-utilities-crack-download/> <http://goodidea.altervista.org/advert/terbilang-crack-latest-2022/> <https://liverpooladdicts.com/?p=7118> <https://germanconcept.com/saftbackup-crack-torrent-free-3264bit/>